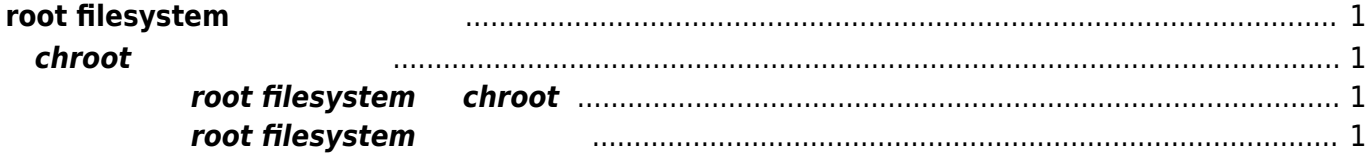

## <span id="page-2-0"></span>**root filesystem**

"apt-get"

## <span id="page-2-1"></span>**chroot スクリプト 準備**

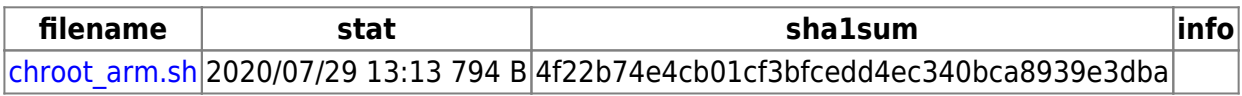

## **ターゲット root filesystem へ chroot**

<span id="page-2-2"></span>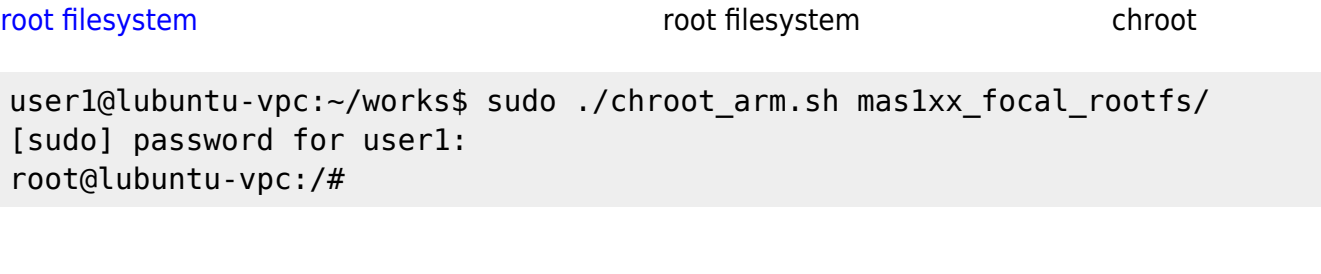

uname

root@lubuntu-vpc:/# uname -a Linux akiyama-ubuntu 5.15.0-43-generic #46-Ubuntu SMP Tue Jul 12 10:30:17 UTC 2022 armv7l armv7l armv7l GNU/Linux root@lubuntu-vpc:/#

machine / processor / hardware-platform が **"armv7l"** となっており、ARM環境になっていることがわ

## $root$  filesystem

<span id="page-2-3"></span>apt-get

root@lubuntu-vpc:/# apt-get update apt-get update Get:1 https://packages.microsoft.com/ubuntu/18.04/multiarch/prod bionic InRelease [29.8 kB] Get:2 http://ports.ubuntu.com/ubuntu-ports focal InRelease [265 kB]

Last update:<br>2023/04/12 17:45 2023/04/12 17:45 mas1xx\_devel:customize\_rootfs:start https://ma-tech.centurysys.jp/doku.php?id=mas1xx\_devel:customize\_rootfs:start

Get:3 http://ppa.launchpad.net/mosquitto-dev/mosquitto-ppa/ubuntu focal InRelease [23.8 kB] Get:4 http://ports.ubuntu.com/ubuntu-ports focal-updates InRelease [114 kB] Get:5 http://ports.ubuntu.com/ubuntu-ports focal-security InRelease [114 kB] Get:6 https://packages.microsoft.com/ubuntu/18.04/multiarch/prod bionic/main armhf Packages [29.7 kB] Get:7 https://packages.microsoft.com/ubuntu/18.04/multiarch/prod bionic/main all Packages [553 B] Get:8 http://ppa.launchpad.net/mosquitto-dev/mosquitto-ppa/ubuntu focal/main armhf Packages [2792 B] Get:9 http://ppa.launchpad.net/mosquitto-dev/mosquitto-ppa/ubuntu focal/main Translation-en [1660 B] Get:10 http://ports.ubuntu.com/ubuntu-ports focal/main armhf Packages [934 kB] Get:11 http://ports.ubuntu.com/ubuntu-ports focal/main Translation-en [506 kB] Get:12 http://ports.ubuntu.com/ubuntu-ports focal/restricted armhf Packages [7044 B] Get:13 http://ports.ubuntu.com/ubuntu-ports focal/restricted Translation-en [6212 B] Get:14 http://ports.ubuntu.com/ubuntu-ports focal/universe armhf Packages [8321 kB] Get:15 http://ports.ubuntu.com/ubuntu-ports focal/universe Translation-en [5124 kB] Get:16 http://ports.ubuntu.com/ubuntu-ports focal/multiverse armhf Packages [116 kB] Get:17 http://ports.ubuntu.com/ubuntu-ports focal/multiverse Translation-en [104 kB] Get:18 http://ports.ubuntu.com/ubuntu-ports focal-updates/main armhf Packages [1190 kB] Get:19 http://ports.ubuntu.com/ubuntu-ports focal-updates/main Translationen [395 kB] Get:20 http://ports.ubuntu.com/ubuntu-ports focal-updates/restricted armhf Packages [12.3 kB] Get:21 http://ports.ubuntu.com/ubuntu-ports focal-updates/restricted Translation-en [208 kB] Get:22 http://ports.ubuntu.com/ubuntu-ports focal-updates/universe armhf Packages [828 kB] Get:23 http://ports.ubuntu.com/ubuntu-ports focal-updates/universe Translation-en [234 kB] Get:24 http://ports.ubuntu.com/ubuntu-ports focal-updates/multiverse armhf Packages [8604 B] Get:25 http://ports.ubuntu.com/ubuntu-ports focal-updates/multiverse Translation-en [7380 B] Get:26 http://ports.ubuntu.com/ubuntu-ports focal-security/main armhf Packages [898 kB] Get:27 http://ports.ubuntu.com/ubuntu-ports focal-security/main Translationen [311 kB] Get:28 http://ports.ubuntu.com/ubuntu-ports focal-security/restricted armhf Packages [12.1 kB]

Get:29 http://ports.ubuntu.com/ubuntu-ports focal-security/restricted Translation-en [195 kB] Get:30 http://ports.ubuntu.com/ubuntu-ports focal-security/universe armhf Packages [602 kB] Get:31 http://ports.ubuntu.com/ubuntu-ports focal-security/universe Translation-en [150 kB] Get:32 http://ports.ubuntu.com/ubuntu-ports focal-security/multiverse armhf Packages [4336 B] Get:33 http://ports.ubuntu.com/ubuntu-ports focal-security/multiverse Translation-en [5464 B] Fetched 20.8 MB in 26s (790 kB/s) Reading package lists... Done root@lubuntu-vpc:/#

From: <https://ma-tech.centurysys.jp/> - **MA-X/MA-S/MA-E/IP-K Developers' WiKi**

あとは、通常 手順 パッケージ 追加・削除 可能です。

Permanent link: **[https://ma-tech.centurysys.jp/doku.php?id=mas1xx\\_devel:customize\\_rootfs:start](https://ma-tech.centurysys.jp/doku.php?id=mas1xx_devel:customize_rootfs:start)**

Last update: **2023/04/12 17:45**